## **Adobe Photoshop 2022 (Version 23.0.2) License Code & Keygen License Code & Keygen 2022**

Installing Adobe Photoshop and then cracking it is easy and simple. The first step is to download and install the Adobe Photoshop software on your computer. Then, you need to locate the installation.exe file and run it. Once the installation is complete, you need to locate the patch file and copy it to your computer. The patch file is usually available online, and it is used to unlock the full version of the software. Once the patch file is copied, you need to run it and then follow the instructions on the screen. Once the patching process is complete, you'll have a fully functional version of the software on your computer. To make sure that the software is running properly, you should check the version number to ensure that the crack was successful. And that's it - you have now successfully installed and cracked Adobe Photoshop!

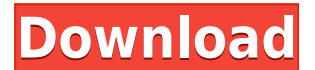

It is obvious, however, that there are many large and small improvements, and there are more hidden gems, too. The question remaining is if they are worth your investment. But as someone who sells lightroom presets, here are my suggestions on how they are "out-of-the-box" useful: 1) Capture One 6 options, especially the toolset I use day-to-day on large RAW files and large series of photos. (I will discuss that in the next paragraph) 2) Adobe Presets 3D noise reduction, 3) Adobe Lens Correction, 4) Adobe Lens Correction for Medium format cameras (before the release of the large format, it was saved as a Motion picture camera profile), 5) Adobe After Exposure, 6) Adobe Sponge, 7) Velvia for cameras before 2010. But these are the highlights. Photoshop has a new face. A fluid, slick front end, with emphasized branding and three main editing modes. One of the strengths of Adobe Photoshop is that you can quickly get the job done in the most efficient way. However, you need to have expertise to do so. It takes a while to become familiar with its functionality, and is best for experienced editors. It is much more than a quick and easy editing tool though. There is a PDF or a print preview button next to every tool button to provide the most appropriate preview. In certain situations, this can be a real breakthrough. For example, when exporting your images from Camera RAW, the PDF preview is enough to know what will be the best settings for you. Hi. Thanks for your review, it is very helpful. And after updating to LR 5.2 RC around 500mb free space was used, maybe I have the installed game-saving system. But I need to check how many images I have.

## **Adobe Photoshop 2022 (Version 23.0.2) Download free Free Registration Code**

## **How much time does it take to learn graphic design?**

It is a lot of work. The good news is that you can learn so much in a little amount of time. Graphic design comes from being creative, which is not an easy skill to develop. It also depends on the type of designer you are. **I want to create a new design. Which graphic design software should I use to start?**

This question is similar to:

I want to create my own business logo. Which design software should I use?

The answer of choice is Adobe Photoshop. It is the industry standard. It comes with all the tools you would need to design anything. You can choose to remove everything and add back only what you need. Photographers need the help of graphic designers to make their photos as compelling as possible to communicate your best point. One of the best ways to do this is with visual editing programs such as Adobe Photoshop. You can add background colors, shading, high-resolution textures, and filters to print and online versions. It's a software application used to create photorealistic images like paintings. In addition, it also helps you create photo montages to add unique looks to your images. You can also apply special effects, such as fading, filters, and layer a light layer over an object to create manipulation effects. If you'd like to open the file inside Photoshop this is also possible. You can then edit it as you like without losing the original image. 933d7f57e6

## **Download free Adobe Photoshop 2022 (Version 23.0.2)Activator PC/Windows [32|64bit] {{ upDated }} 2022**

This post is going to take you through affiliate marketing, why you need affiliate marketing, how to get a website designed specifically for affiliate marketing, and what can you expect as a new affiliate marketer. I'll also be telling you the truth about affiliate marketing, and that is if it's for you.\* Photoshop continues to receive updates and new features. In its announcement of the October 2019 release, Adobe said that the newest update brings "a new neural filter for creative manipulation and a print simulator." That makes it easy to edit in either landscape or portrait. Have you ever watched someone take photos of you and thought you looked terrible? You can now go back and fix it in Photoshop—all with a tap and a drag. Or have you ever stepped out of the house and didn't take your camera? Well, you can now turn your cell phone into a camera using Photoshop. Let's face it, saving your work can at times be just as important as making work in Photoshop. That's why the 2019 version solved that with the introduction of a few tools based on artificial intelligence. The new AIpowered features take the standard controls of filters and now incorporate AI technology. AI powered filters give the design elements of perception and recognition, speed, and the ability to understand context. These arguably offer the most exciting feature of a new release for Photoshop users: the ability to change the subject's facial expression, age, gaze, and (a word that can only mean one thing) pose.

shapes for photoshop download shapes for photoshop download free ornamental shapes photoshop download csh shapes photoshop download cloud shapes photoshop download triangle custom shapes photoshop download banner shapes photoshop download border shapes photoshop download button shapes photoshop download box shapes photoshop download

Photoshop can let your creativity run wild, but without quality high-resolution tools you could end up with things like bad photo retouching which pretty much ruined with the introduction of Pixelmator in 2014. Pixelmator is a simple image editing application for Photoshop users. It has quite a few features so we can suggest you visit the company website to learn more about its features and plans for the future. In the software there are several useful softwares which includes Adobe Animate, Lightroom, and many important updates like design to name a few. If you wish to make a website and do not have time to create one, then, you can use Photoshop as your Photoshop tool for making a website. To create your first website, you first need to enter the website and then you just need to export the HTML code and then upload it to hosting servers. Liquify tool is a very handy tool to enhance the digital images. It can be used to add a special effects to an image. It is a great tool to remove unwanted object from the image and add special effects by removing unwanted objects from the image. It is mainly used online for creating attractive pictures. This is an excellent tool that allows us to scale an entire image by specifying the user-defined reference point to control the area of the image that is used to resize the image. A good example of this tool is say if you had a big image with a shadow of a textured surface. After adding a pattern element, it is quite easy to find all the shadows moving them to another section of your image. You might want to use this tool to focus on a masked area of your image.

The new Content-Aware Refine Tool (beta) uses leading-edge AI to re-evaluate your selection and automatically remove any extra or redundant parts. This feature is an easier, more powerful way to re-engineer selections, whether on photos, videos, illustrations, icons or objects. The skills which Adobe Photoshop is provided with are known to every designer but some are intending to explore on developing the newest skills as the users be aware of and used it extensively. Some of new skill are:

- Adobe Photoshop is the best Digital Multimedia Designer that used to developed by Adobe system with different application. Some examples are photo editing, multimedia and web designing tools.
- Photoshop is known as the best software for photo editing and image retouching.
- Creative cloud is offering the community subscription to digital assets they use. Therefore, user can get the most recent versions of Photoshop and other products. Moreover, new customer can get the latest features at affordable price.

There are some features that are widely used by Photoshop and are very useful to the user and some used for a long time. Photoshop tutorials will help you to learn the best features and their settings. Some of them, are:

- Adobe Photoshop has its user interface where we can select and work on all features of the software like Photo Editing, canvas,image composition, image retouch, Content-Aware etc.
- Resize will also help you in adjusting the image size or dimensions.
- Adobe Photoshop contains various tools which are used for photo editing.
- There are more than 100 different Photoshop-related tutorials on the internet.

<https://techplanet.today/post/artioscad-12-download-crack-11-full> <https://techplanet.today/post/hot-full-activator-cmd-windows-10-1809-and-office-2019-new-updete> <https://techplanet.today/post/samsung-professional-tools-ver-1505-free-download-link> <https://techplanet.today/post/solucionario-yu-takeuchi-ecuaciones-diferenciales> <https://techplanet.today/post/the-mere-sajana-saath-nibhana-man-movie-download-3gp-full> <https://techplanet.today/post/downloadtomandjerrythefastandthefurry-verified>

Above: There are over 130 effects and filters built into Photoshop that let you transform your images into works of art. Some of these include – Bloom, Curves, Distortion, Ptar Mask, Sharpen, Blur, Seamless, Pinch, Selective Color, Screen, Adjustment, Ripple, and others. You can categorize and create your own customized presets too.

Above: Adobe Photoshop's slate brush was designed to be used with a large tablet screen. For desktop users, the new brush is easier to control and comes in several sizes and shapes. It quickly and easily creates complex, organic washes and striations, and includes several features. The Brush section of the Brush panel lets you control settings, such as lighting, Hue/Sat, and Lift/Clarity, as well as Opacity; pressure sensitivity and cloudiness.

Above: Photoshop's fluid mask feature has been completely redesigned for the very first time. This update will have important changes when it becomes available in major release for 2020. Photoshop's most robust editing features can be used for all image formats, including JPEG, GIF, PNG, and TIFF. The software also contains a wide range of color options and supplies powerful tools for handling raw file formats, including Photoshop Raw (PSD) files. Photoshop's advanced features are separated into different, modules, each of which is specific to a particular purpose. These modules can be applied to multiple images; for example, you may have a palette of certain brushes

that can be used on multiple images.

There are also exciting features like Workflow Manager. This tool introduces a new way for you to customize workflows for your individual needs. And for those who are creative in the cloud, Adobe Cloud Sync will enable you to work efficiently any time, from any device. Plus, there are a host of new features aimed at improving the experience of using the app. And on the Home & Business side of the house, there's a host of new features for homeowners like Shortcut to Clouds for automatic picture-taking and file cloud migration– plus a new set of file utilities to make it easier to organize and find your content in the cloud– plus fast view technology that makes viewing images on the web faster. *Some of the logos used in this story are trademarks of Adobe and third parties reviewed by Adobe. This story was not commissioned by Adobe and the views expressed are independent from any brand marketing message.* But the traditional strength of Elements and of the PS desktop app are their vector graphics editing features. These tools enable the creation of professional documents such as flyers, maps, and so on. When you're working with everyday photos, a basic approach is sufficient. When you're working with vectors, however, these tools become crucial and a fundamental means of creating a wide range of documents. The following are the most useful vector tools: Multiple Selection Tools, which include the Freeform Selection tool found in Photoshop CS6. The Freeform Selection tool enables you to paint shapes directly on edges of existing selections and forces the drawing tool to follow the pen. When you paint your selection, the tool creates a curve inside the selection. This shape establishes the shape in the image, and the selection then becomes locked.